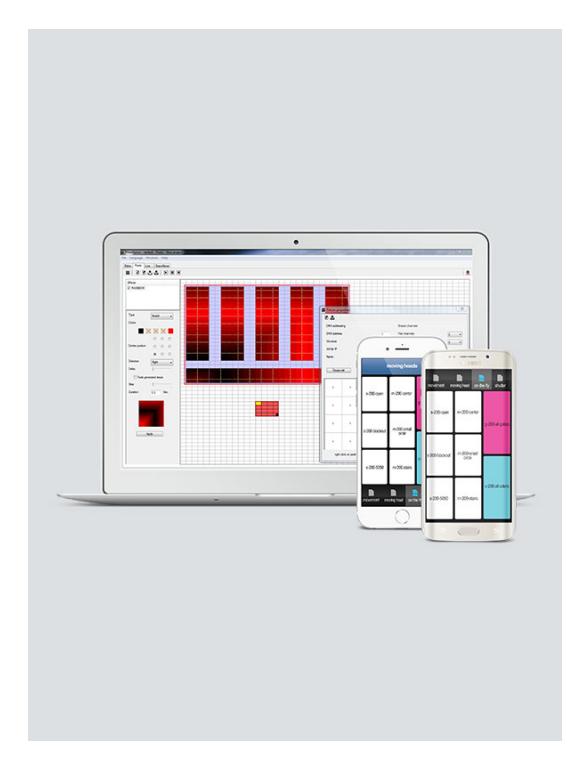

# **ShowXpress**

ShowXpress is a software program that turns almost any computer into a lighting console. The program, which is free and is updated regularly, can be downloaded to a computer supported by Windows® 10 as well as Mac OSX. ShowXpress allows the user to create, store and play back scenes with any DMX lighting fixture. The software communicates with the lights via a required DMX 512 interface available from CHAUVET with options ranging from beginner to expert. For the latest updates and releases, visit our **ShowXpress** [Download's](/showxpress/) page.

### **DOWNLOAD SHOWXPRESS NOW!**

## **Highlights**

#### • Main

- Controls any DMX fixture or device from any manufacturer
- Compatible with Windows® and Mac OS X
- Wireless scene triggering with the Live Mobile app (free download)
- Backup and restore an unlimited number of shows
- Controls up to 6 universes of DMX
- Accepts external DMX and MIDI input signals
- <sup>o</sup> Support for multiple languages

#### **Fixtures**

- Create new fixture profiles or select from the internal library
- Programmed scenes travel with the fixture if DMX address is changed
- Export DMX address list to Microsoft® Excel table
- Create and define fixture groups using keyboard triggers
- Pre-programmed shows based on imported fixtures

#### **•** Steps

- Assign fade and hold times to each step separately
- Latch similar channels together to control them simultaneously
- On-screen color and gobo selections for each fixture
- <sup>o</sup> Select any color using the built-in RGB color picker
- Option to manually enter DMX values per channel
- Copy/paste individual DMX values from one channel/fixture to another
- Generate movement or color macros with variable delay effects
- Creates an unlimited number of scenes

#### **Generator**

- Built-in effect generator creates complex scenes in seconds
- Compatible with different fixture makes and models
- Adjust the scene time, curve and shift (delay) of each fixture easily
- Save and recall custom movements to use later on

#### **Pixels**

- <sup>o</sup> Setup and control any pixel-mapping DMX fixture with ease
- Create new fixture profiles or select from the internal library
- Generate complex shows in a matter of seconds using the built-in effect generator
- Real-time visualizer shows what the scene will look like before saving
- Scroll custom text across all mapped fixtures
- Playback animated GIF images across all mapped fixtures
- **Live**
	- Simultaneous playback of an unlimited number of scenes
	- Trigger multiple scenes simultaneously using the built-in macro feature
	- Use the free Live\_Mobile app to trigger all scenes from a wireless device
- Fully customizable window allows the programmer to organize the scenes in any fashion
- Add a background color or picture to each scene for quick and easy recognition
- Trigger scenes by mouse, keyboard, date and time, MIDI, sound or manual BPM
- Playback timelines with lighting, audio and video with a single click
- **Timeline**
	- Synchronized multimedia creator with lighting, audio and video
	- True drag-and-drop technology for all multimedia files
	- Plays multimedia file types: WAV, MP3, OGG, BMP, JPG, PNG, GIF, AVI, MPG, MPEG, MOV, WMV
- **3D View**
	- See and control a complete show in real-time from any point of view
	- Create new 3D objects or select from internal library
	- Change object's position, orientation, scale and color
	- o Import custom images to use as the ceiling, floor or walls
- **Minimum Hardware Requirements** (without 3D visualization)
	- Pentium 1 Ghz with 512 MB RAM under Windows® XP
	- Pentium 2 Ghz with 1 GB RAM under Windows® Vista & 7
	- Pentium 2 Ghz with 1 GB RAM under Windows® 8
	- 100 MB of hard disk space
	- 1 USB port
- **Minimum Hardware Requirements** (with 3D visualization)
	- All requirements above
	- ATI Radeon™ 7000 or NVIDIA® GeForce2 (gobo viewing disabled)
	- ATI Radeon™ 9000 or NVIDIA® GeForce4 (maximum 3D rendering)
	- **\* These requirements do not consider use of multimedia files such as audio, video, etc.**